## Examcollection

<http://www.ipass4sure.com/examcollection.htm>

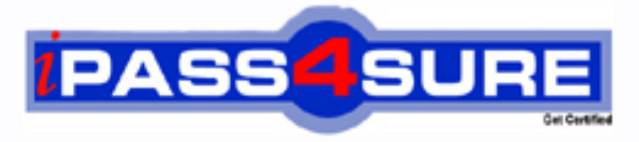

http://www.ipass4sure.com

# **A00-211**

### **SASInstitute**

SAS Base Programming for SAS (r) 9

**http://www.ipass4sure.com/exams.asp?examcode=A00-211**

**The A00-211 practice exam is written and formatted by Certified Senior IT Professionals working in today's prospering companies and data centers all over the world! The A00-211 Practice Test covers all the exam topics and objectives and will prepare you for success quickly and efficiently. The A00-211 exam is very challenging, but with our A00-211 questions and answers practice exam, you can feel confident in obtaining your success on the A00-211 exam on your FIRST TRY!**

**SASInstitute A00-211 Exam Features**

- **Detailed questions and answers for A00-211 exam**
- **Try a demo before buying any SASInstitute exam**
- **A00-211 questions and answers, updated regularly**
- **Verified A00-211 answers by Experts and bear almost 100% accuracy**
- **A00-211 tested and verified before publishing**
- **A00-211 examcollection vce questions with exhibits**
- **A00-211 same questions as real exam with multiple choice options**

**Acquiring SASInstitute certifications are becoming a huge task in the field of I.T. More over these exams like A00-211 exam are now continuously updating and accepting this challenge is itself a task. This A00-211 test is an important part of SASInstitute certifications. We have the resources to prepare you for this. The A00-211 exam is essential and core part of SASInstitute certifications and once you clear the exam you will be able to solve the real life problems yourself.Want to take advantage of the Real A00-211 Test and save time and money while developing your skills to pass your SASInstitute A00-211 Exam? Let us help you climb that ladder of success and pass your A00-211 now!**

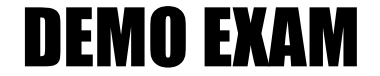

#### For Full Version visit

<http://www.ipass4sure.com/allexams.asp>

#### **QUESTION:** 1

The SAS data set SASUSER.HOUSES contains a variable PRICE which has been assigned a permanent label of "Asking Price". Which SAS program temporarily replaces the label "Asking Price" with the label "Sale Price" in the output?

A. proc print data = sasuser.houses; label price = "Sale Price"; run;

B. proc print data = sasuser.houses label; label price "Sale Price"; run;

C. proc print data = sasuser.houses label; label price = "Sale Price"; run;

D. proc print data = sasuser.houses; price = "Sale Price"; run;

**Answer:** C

#### **QUESTION:** 2

The following GAS program is submitted: data work.empsalary; set work.people  $(in = inemp)$ work.money (in  $=$  insal); if insal and inemp; run;

The SAS data set WORKPEOPLE has 5 observations, and the data set WORKMONEY has 7 observations. How many observations will the data set WORK.EMPSALARY contain?

A. 0 B. 5 C. 7 D. 12

**Answer:** A

#### **QUESTION:** 3

The following SAS program is submitted:

data work.accounting;

set work.dept1 work.dept2;

jobcode = 'FA1'; length jobcode  $$ 8$ ; run;

A character variable named JOBCODE is contained in both the WORK.DEPT1 and WORK.DEPT2 SAS data sets. The variable JOBCODE has a length of 5 in the WORK.DEPT1 data set and a length of 7 in the WORK.DEPT2 data set. What is the length of the variable JOBCODE in the output data set?

C. 7 D. 8

#### **Answer:** B

#### **QUESTION:** 4

Given the SAS data set SASDATA.TWO: SASDATA.TWO XY ---- 52 31 56 The following SAS program is submitted: data sasuser.one two sasdata.three; set sasdata two; if  $x = 5$  then output sasuser.one; else output sasdata two; run; What is the result?

A. data set SASUSER.ONE has 5 observations data set SASUSER.TWO has 5 observations data set WORK.OTHER has 3 observations B. data set SASUSER.ONE has 2 observations data set SASUSER.TWO has 2 observations data set WORK.OTHER has 1 observations C. data set SASUSER.ONE has 2 observations data set SASUSER.TWO has 2 observations data set WORK.OTHER has 5 observations D. No data sets are output. The DATA step fails execution due to syntax errors.

**Answer:** A

#### **QUESTION:** 5

The following SAS program is submitted: footnote 1 'Sales Report for Last Month'; footnote2 'Selected Products Only'; footnote3 'All Regions'; footnote4 'All Figures in Thousands of Dollars'; proc print data = sasuser.shoes; footnote2 'All Products'; run; Which footnote(s) is/are displayed in the report?

B. Sales Report for Last Month All Products

C. All Products All Regions All Figures in Thousands of Dollars

D. Sales Report for Last Month All Products All Regions All Figures in Thousands of Dollars

#### **Answer:** B

#### **QUESTION:** 6

Given the raw data record DEPT: ----|----10---|----20---|----30 Printing 750 The following SAS program is submitted: data bonus; infile 'dept'; inputdept\$ 1-11 number 13- 15; <insert statement here> run; Which SAS statement completes the program and results in a value of 'Printing750' for

the DEPARTMENT variable?

- A. department  $=$  dept II number; B. department  $=$  left(dept) II number;  $C.$  department = trim(dept) number;
- D. department = trim(dept) put(number, 3.);

#### **Answer:** D

#### **QUESTION:** 7

The following SAS program is submitted: data one;  $addressl = '214$  London Way'; run; data one; set one; address = tranwrd(address1, 'Way', 'Drive'); run; What are the length and value of the variable ADDRESS?

A. Length is 14; value is '214 London Dri'. B. Length is 14; value is '214 London Way'. C. Length is 16; value is '214 London Drive'. D. Length is 200; value is '214 London Drive'.

#### **Answer:** D

#### **QUESTION:** 8

The following SAS program is submitted: data work.sets; do until (prod gt 6);  $prod + 1$ ; end; run; What is the value of the variable PROD in the output data set?

A. 6 B. 7 C. 8 D. (missing numeric)

#### **Answer:** B

#### **QUESTION:** 9

The SAS data sets WORK.EMPLOYEE and WORK.SALARY are shown below: WORK.EMPLOYEE WORK.SALARY fname age name salary Bruce 30 Bruce 25000 Dan 40 Bruce 35000 Dan 25000 The following SAS program is submitted: data work.empdata; by fname; totsal  $+$  salary; run; Which one of the following statements completes the merge of the two data sets by the FNAME variable?

A. merge work.employee work.salary (fname = name); B. merge work.employee work.salary (name = fname); C. merge work.employee work.salary (rename  $=$  (fname  $=$  name)); D. merge work.employee work.salary (rename  $=$  (name  $=$  fname));

#### **Answer:** D

- A. proc contents lib = sasuser.all; run;
- B. proc contents data = sasuser.all; run;
- C. proc contents  $lib =$  sasuser.\_all\_; run;
- D. proc contents data = sasuser.\_all\_; run;

#### **Answer:** D

#### **QUESTION:** 11

The following SAS program is submitted:

proc sort data = work.employee;

by descending fname;

proc sort data = work.salary;

by descending fname; data work.empdata; merge work.employee work.salary; by fname;

run;

Why does the program rail to execute?

A. The SORT procedures contain invalid syntax.

B. The merged data sets are not permanent SAS data sets.

C. The RUN statement was omitted alter each or the SORT procedures.

D. The data sets were not merged in the order by which they were sorted.

#### **Answer:** D

#### **QUESTION:** 12

The following SAS program is submittad: data work.sales; do year = 1 to 5; do month=1 to 12;  $x+1$ ; output end; end; run; How many observations are written the WORK SALES data set?

A. 0 B. 1 C. 5 D. 60

#### **Answer:** D

**QUESTION:** 13 Given the following raw data record: ----I----10---I----20---I----30

son Travis, The following output is desired: Obs relation firstname 1 son Travis Which SAS program correctly reads in the raw data?

A. data family ( $dIm = ',$ ); infile 'tile specification'; input relation \$ firstname \$; run; B. options dIm  $=$  ','; data family; infile 'file specification'; input relation \$ firstname \$; run; C. data family; infile 'file specification'  $dIm = ',$ ; input relation \$ firstname \$; run;

D. data family; infile 'file specification'; input relation \$ firstname  $\frac{\pi}{2}$  / dim = ','; run;

**Answer:** C

#### **QUESTION:** 14

Given the SAS data set AGES: AGES AGE

The variable AGE contains character values. The following SAS program is submitted: data subset;

set ages; where age > 12; run;

How many observations are written out to the data set SUBSET?

A. 0

B. 1

C. 2

D. 3

#### **Answer:** A

#### **QUESTION:** 15

Given the SAS data set PRICES: PRICES prodid price K12S5.10producttype NETWORKsales 15returns  $\mathcal{D}$ B132S 2.34HARDWARE30010 R18KY21.29SOFTWARE255 3KL8BY 6.37HARDWARE12515 DY65DW 5.60HARDWARE455

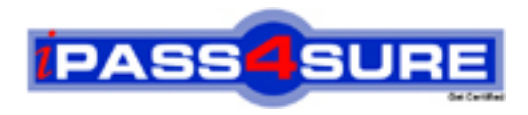

#### **Pass4sure Certification Exam Features;**

- Pass4sure offers over **2500** Certification exams for professionals.
- More than **98,800** Satisfied Customers Worldwide.
- Average **99.8%** Success Rate.
- Over **120** Global Certification Vendors Covered.
- Services of Professional & Certified Experts available via support.
- Free 90 days updates to match real exam scenarios.
- Instant Download Access! No Setup required.
- Price as low as \$19, which is 80% more cost effective than others.
- Verified answers researched by industry experts.
- Study Material **updated** on regular basis.
- Questions / Answers are downloadable in **PDF** format.
- Mobile Device Supported (Android, iPhone, iPod, iPad)
- No authorization code required to open exam.
- **Portable** anywhere.
- *Guaranteed Success*.
- **Fast**, helpful support 24x7.

View list of All certification exams offered; http://www.ipass4sure[.com/allexams.as](http://www.ipass4sure.com/allexams.asp)p

View list of All Study Guides (SG); http://www.ipass4sure[.com/study-guides.asp](http://www.ipass4sure.com/study-guides.asp)

View list of All Audio Exams (AE); http://www.ipass4sure[.com/audio-exams.asp](http://www.ipass4sure.com/audio-exams.asp)

Download Any Certication Exam DEMO. http://www.ipass4sure[.com/samples.asp](http://www.ipass4sure.com/samples.asp)

To purchase Full version of exam click below; [http://www.](http://www.ipass4sure.com/allexams.asp)ipass4sure.com/allexams.asp

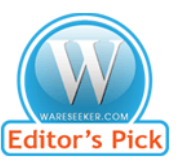

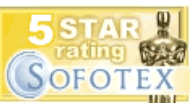

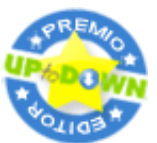

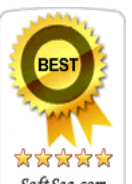

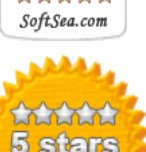

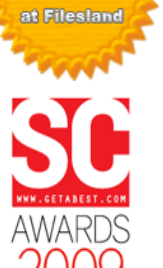

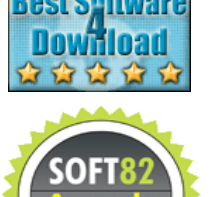

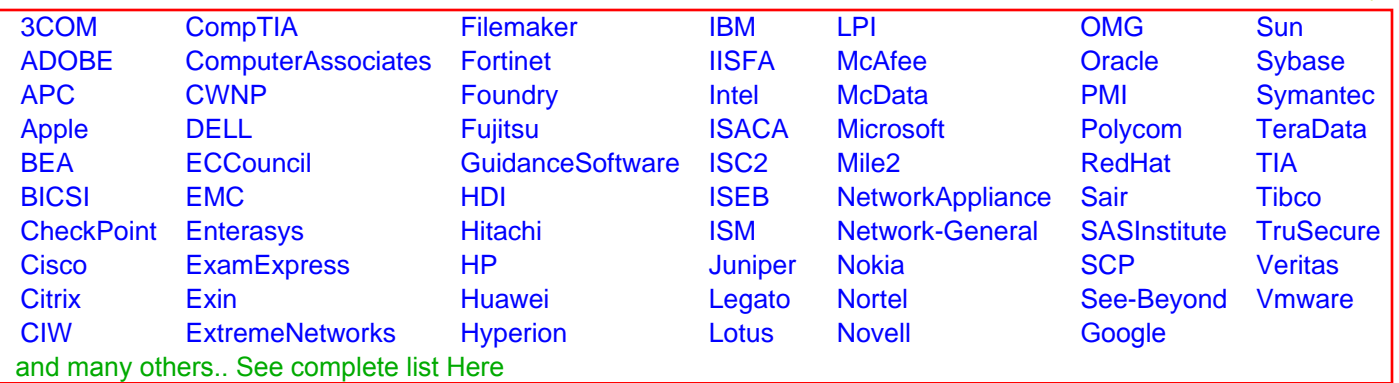

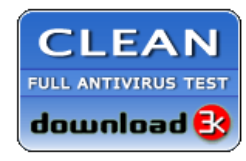

**Editor's Review EXCELLENT** 含含含含 SOFTPEDIA<sup>®</sup>

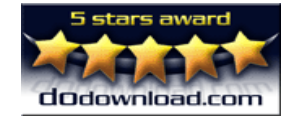

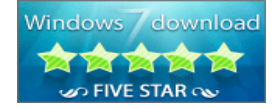

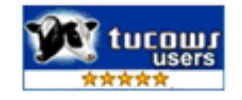